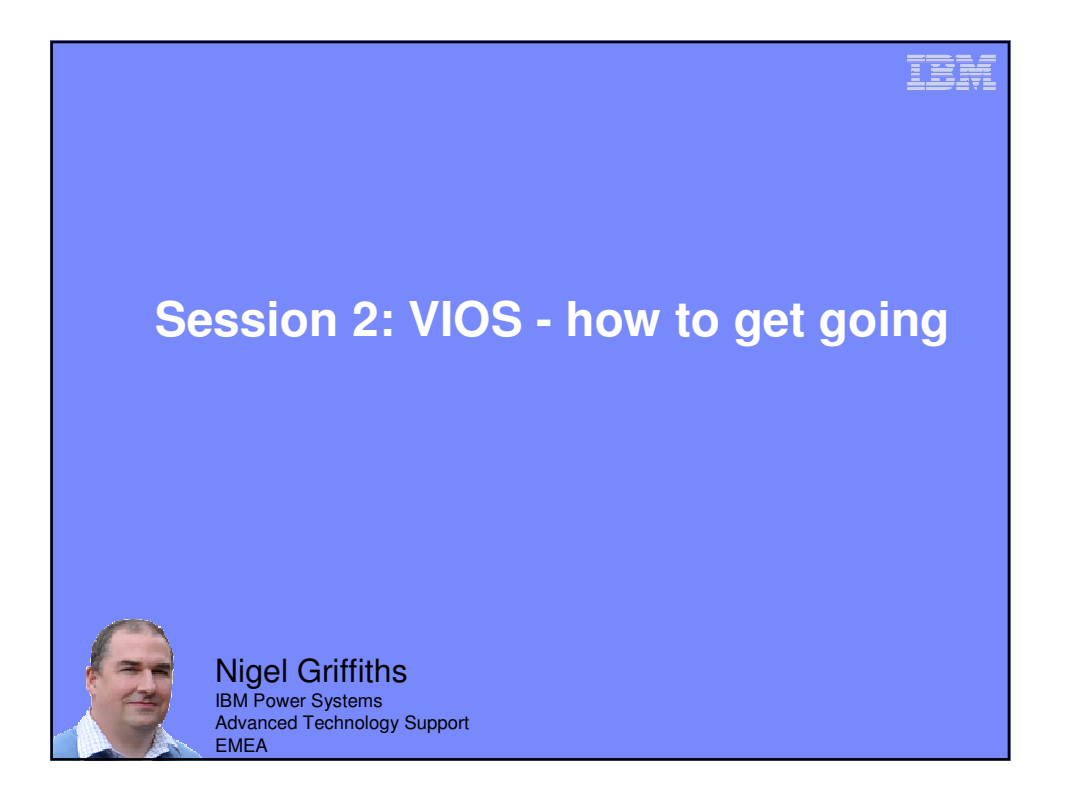

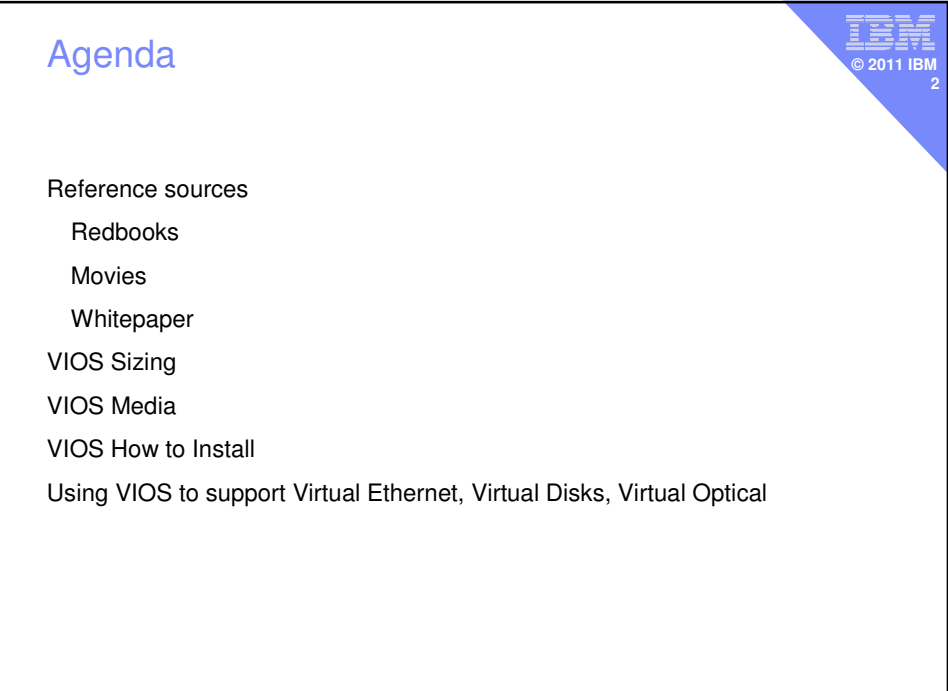

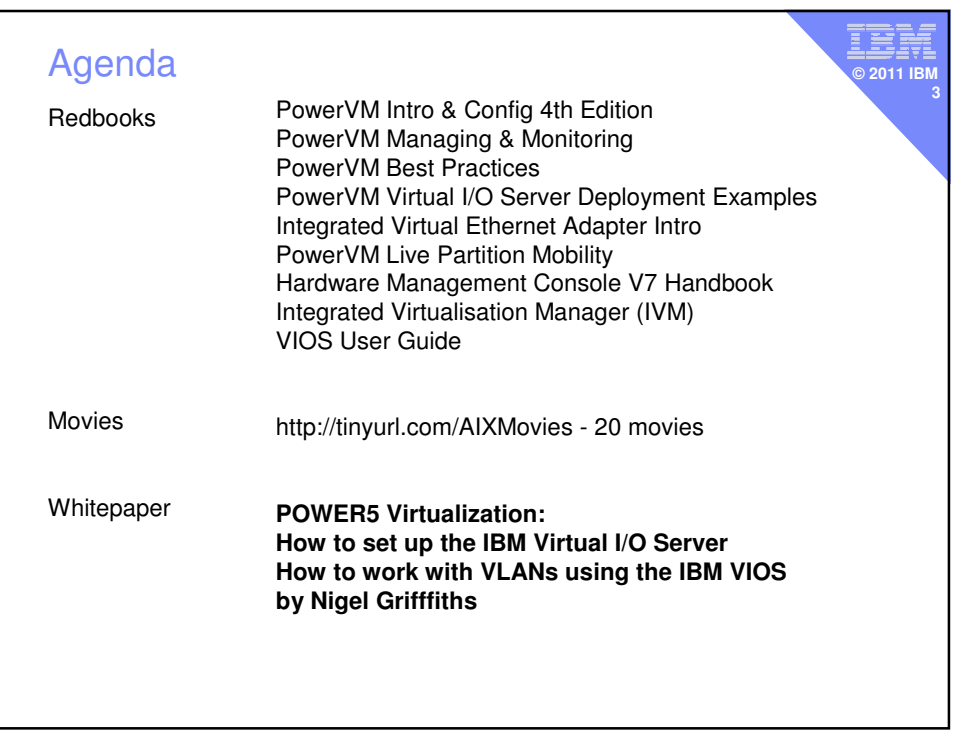

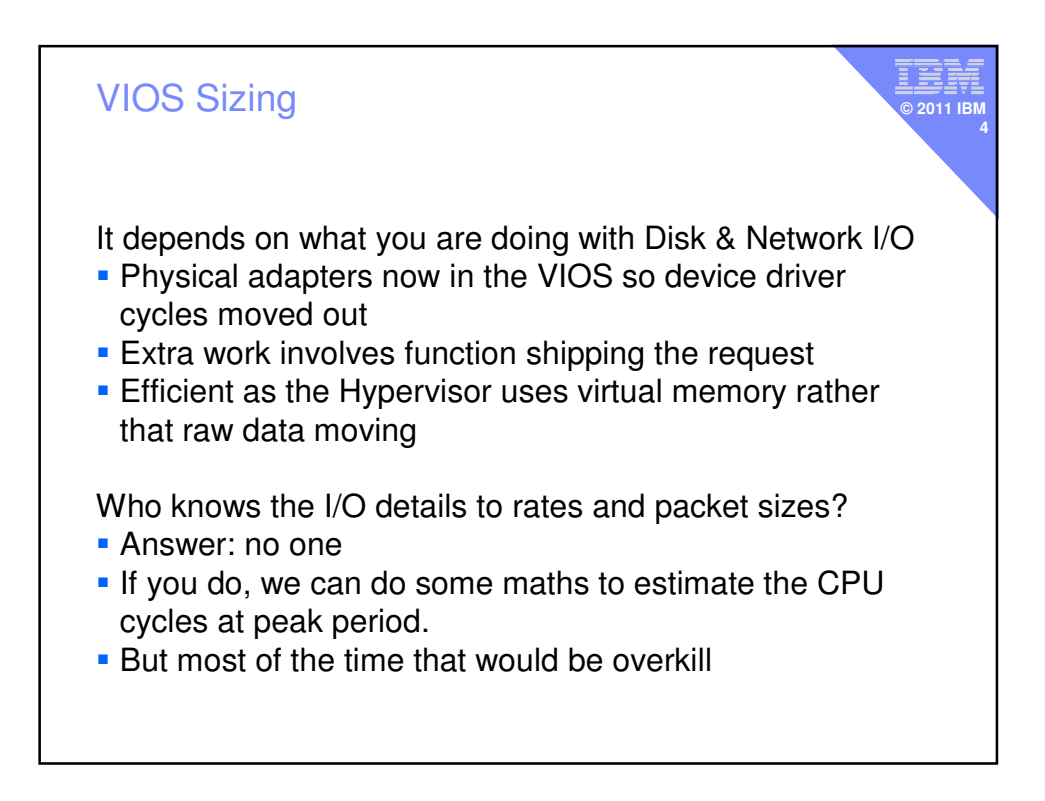

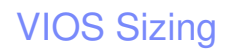

Trick 1 – Uncapped, micro partition with VP+1 Use PowerVM to re-use unused VIOS CPU cycles in the application Virtual Machines

**iş © 2011 IBM 5**

Trick 2 – Don't worry about the tea bags! Just make sure you have enough

## Trick 3 – ROT then monitor

Rule of thumb: for every 16 CPUs – 1 CPU, 2 GB RAM The monitor VIOS use & tune as necessary

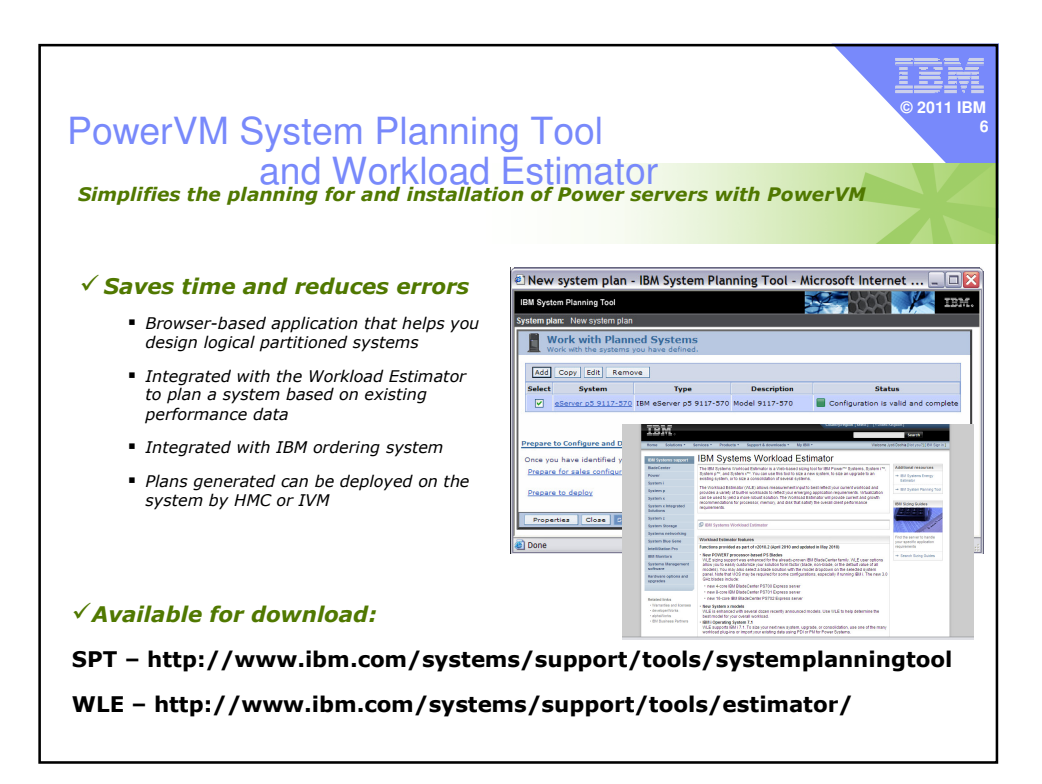

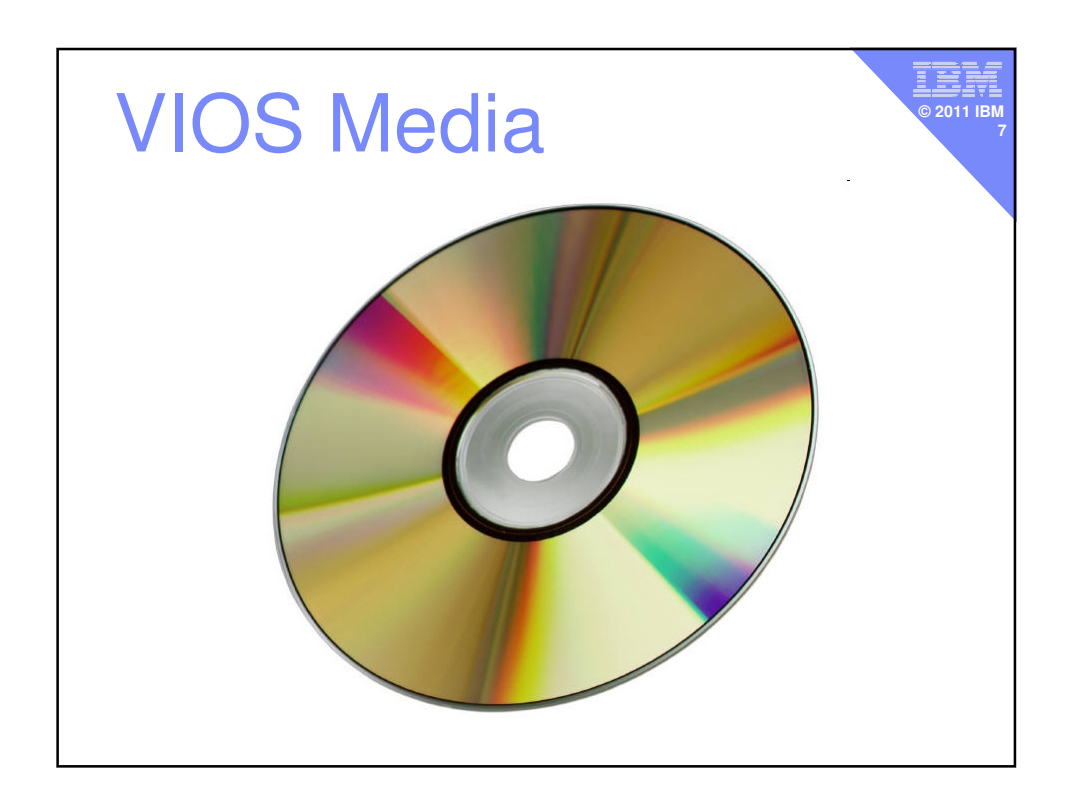

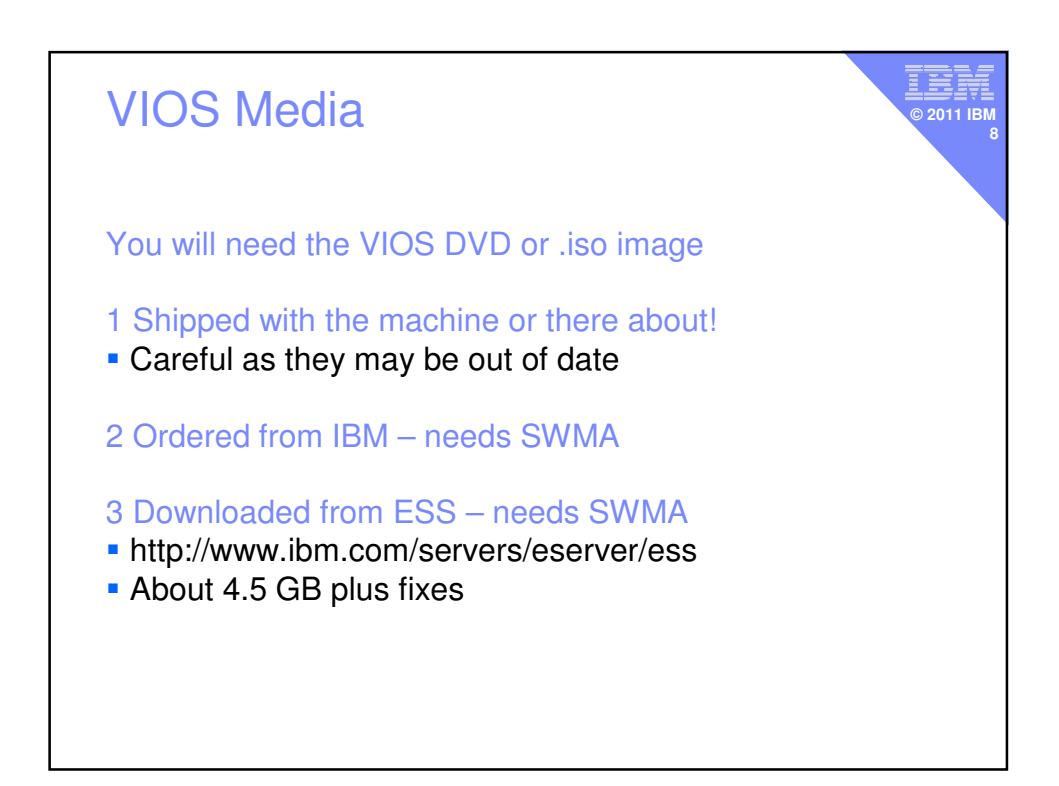

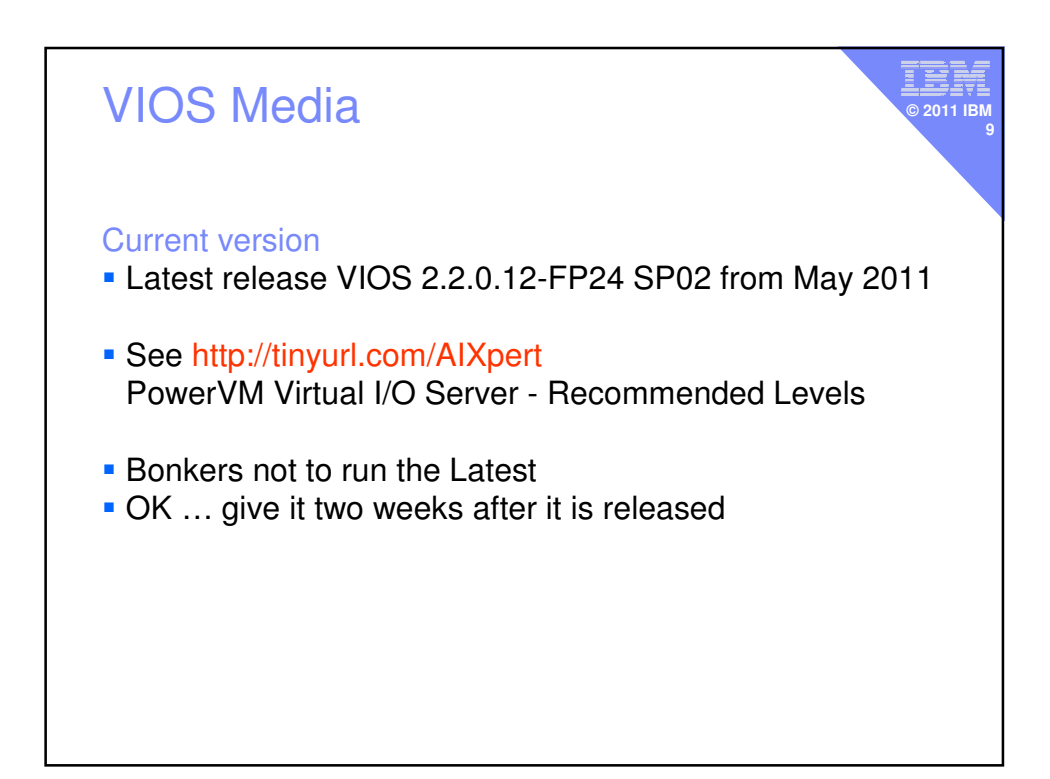

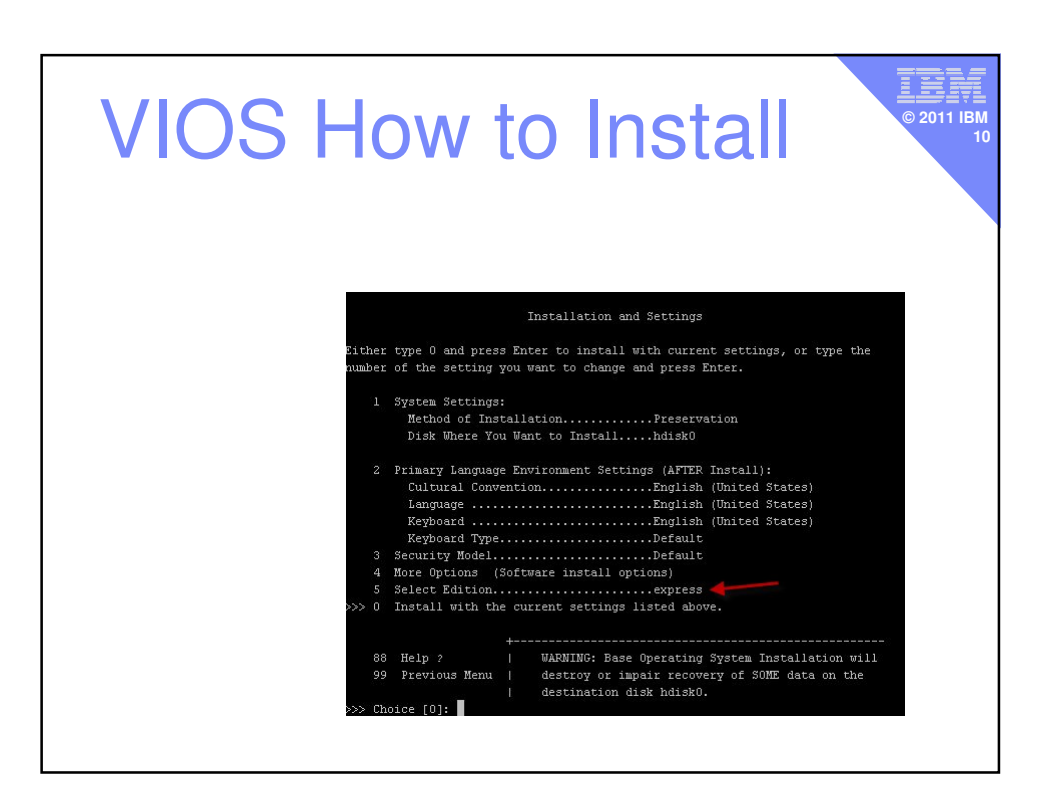

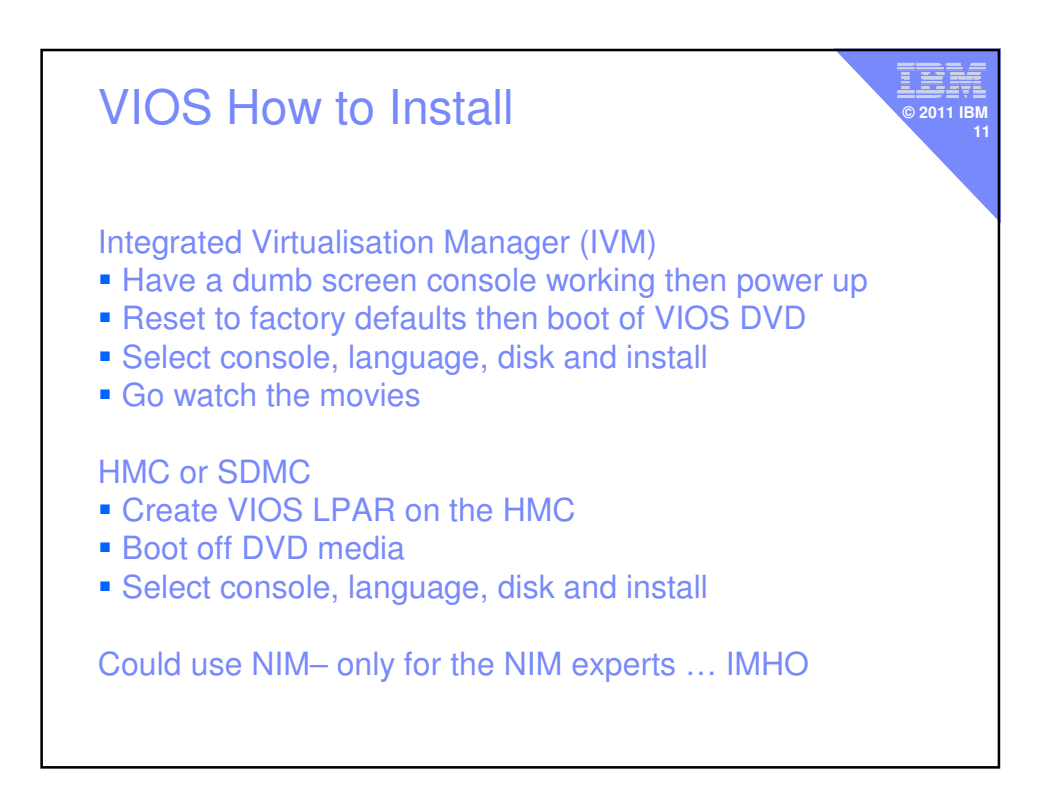

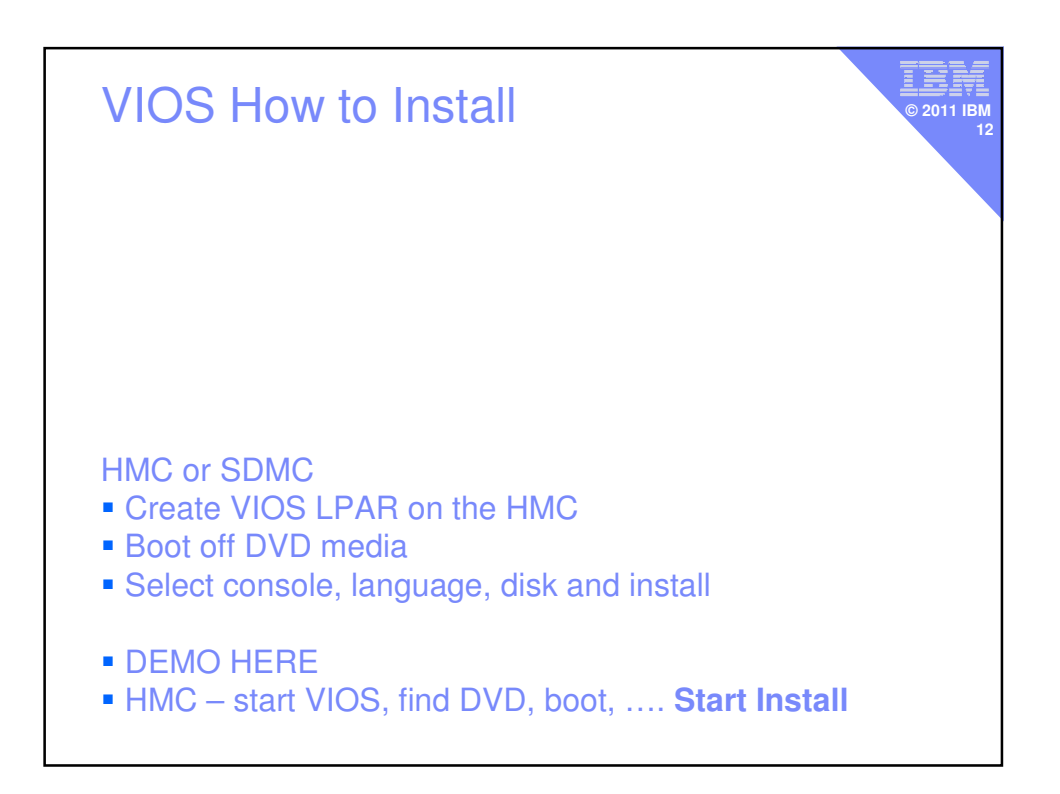

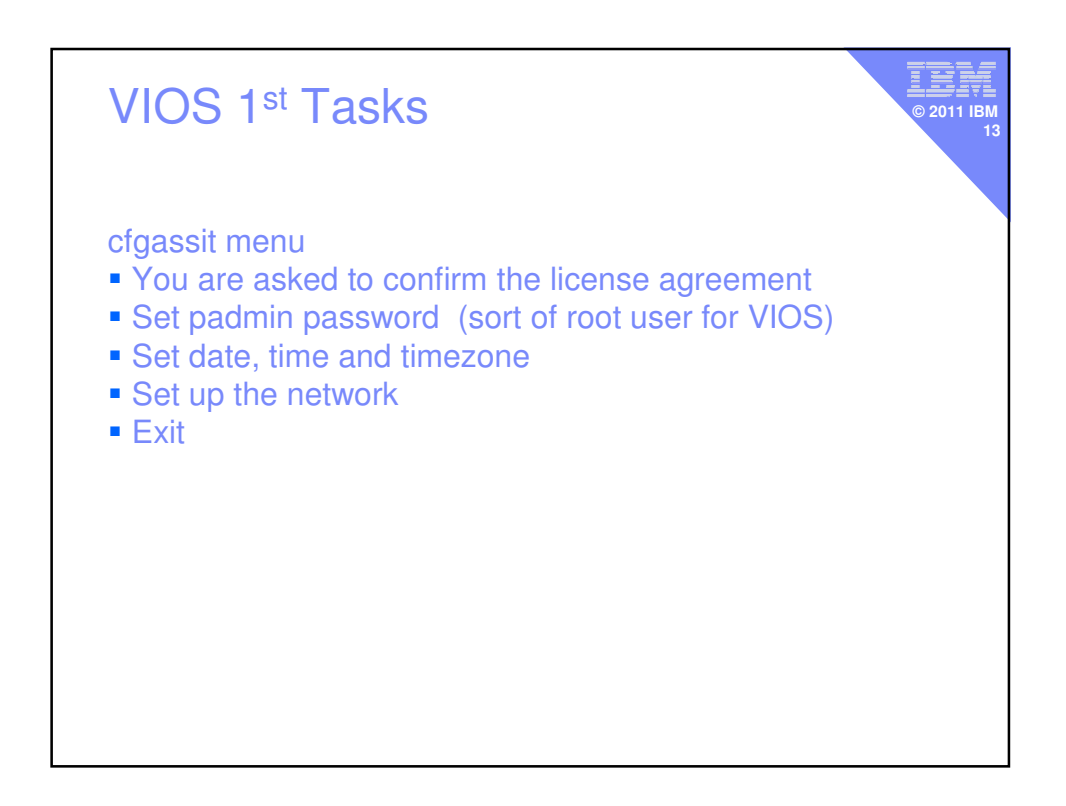

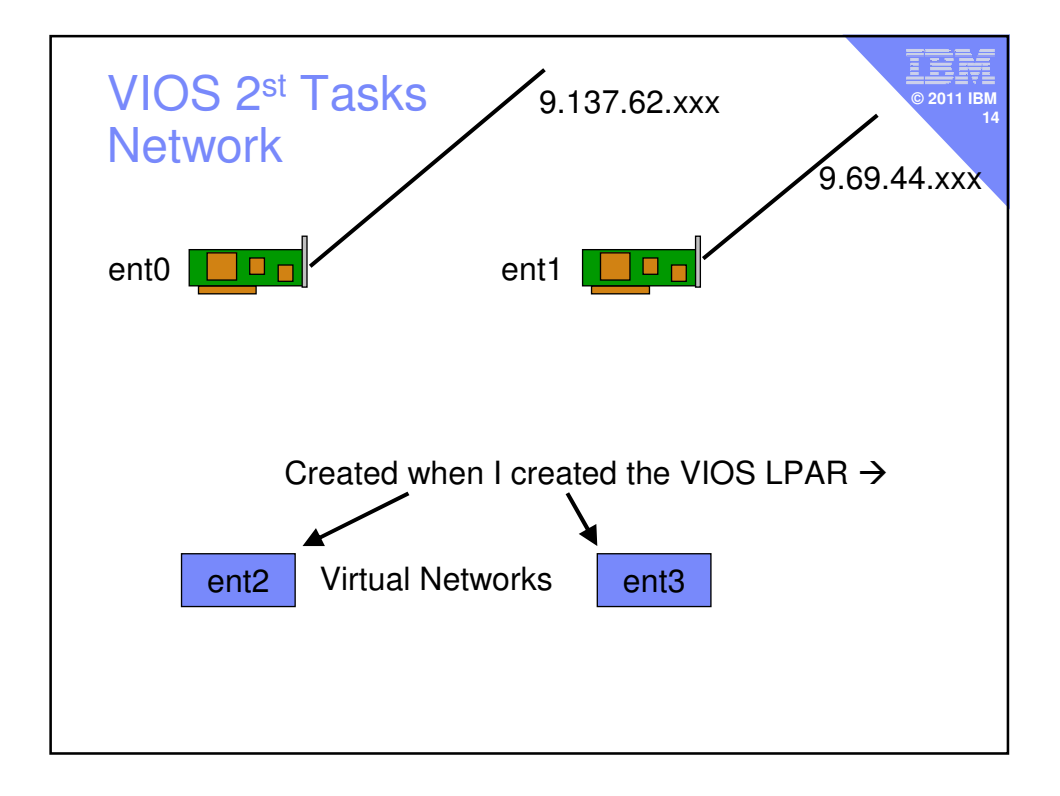

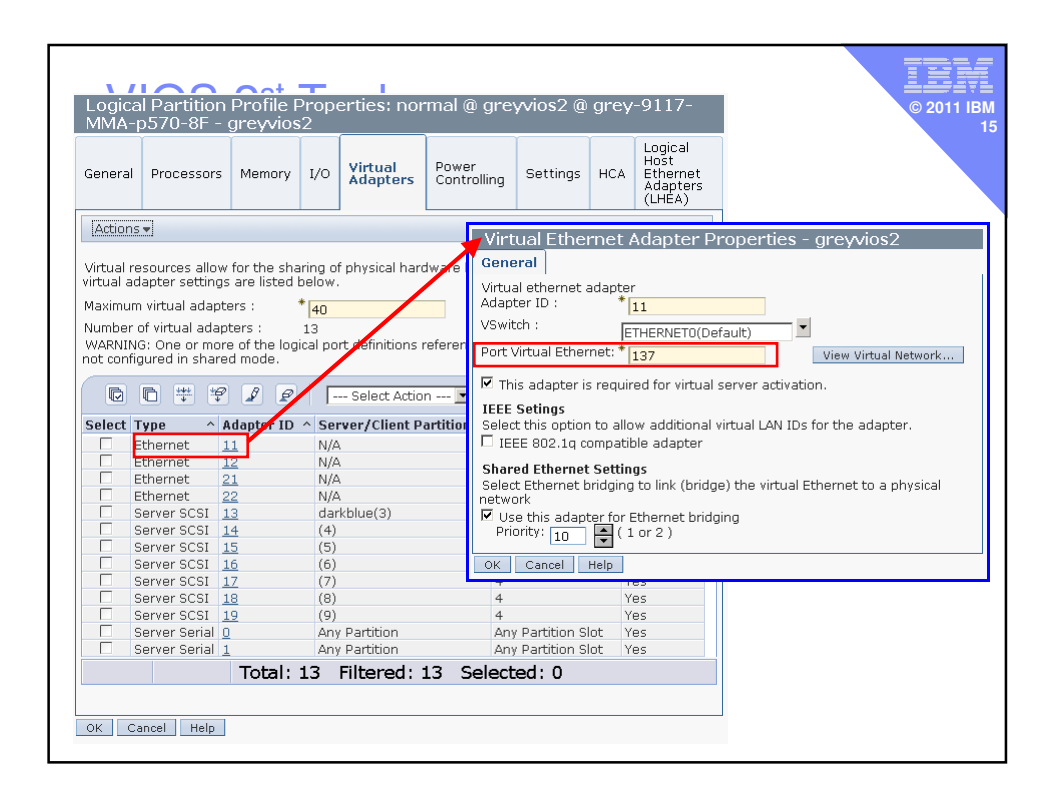

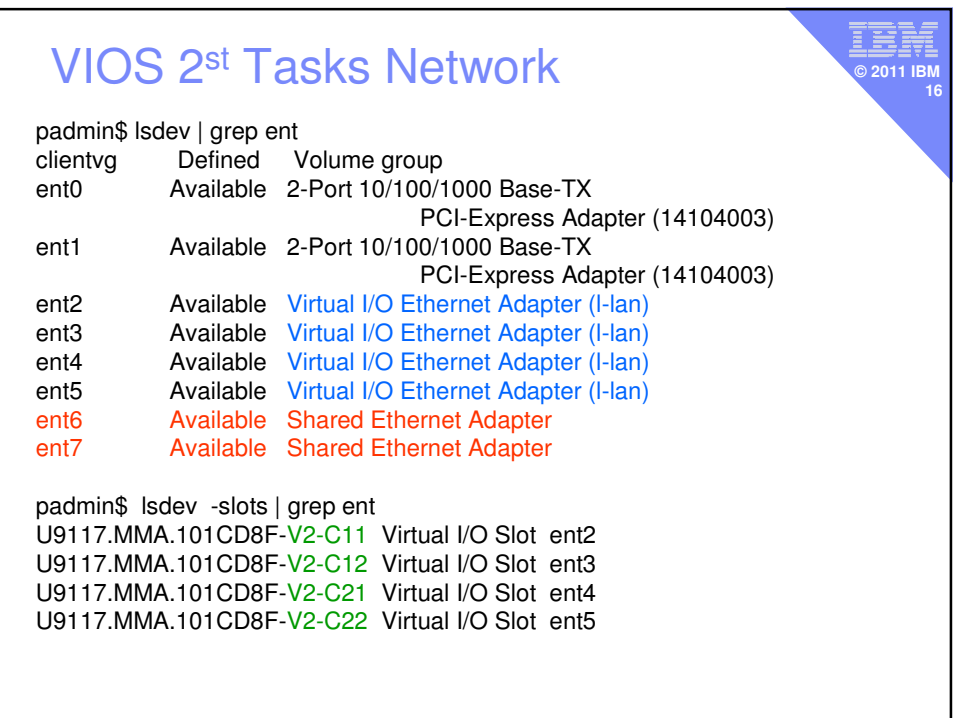

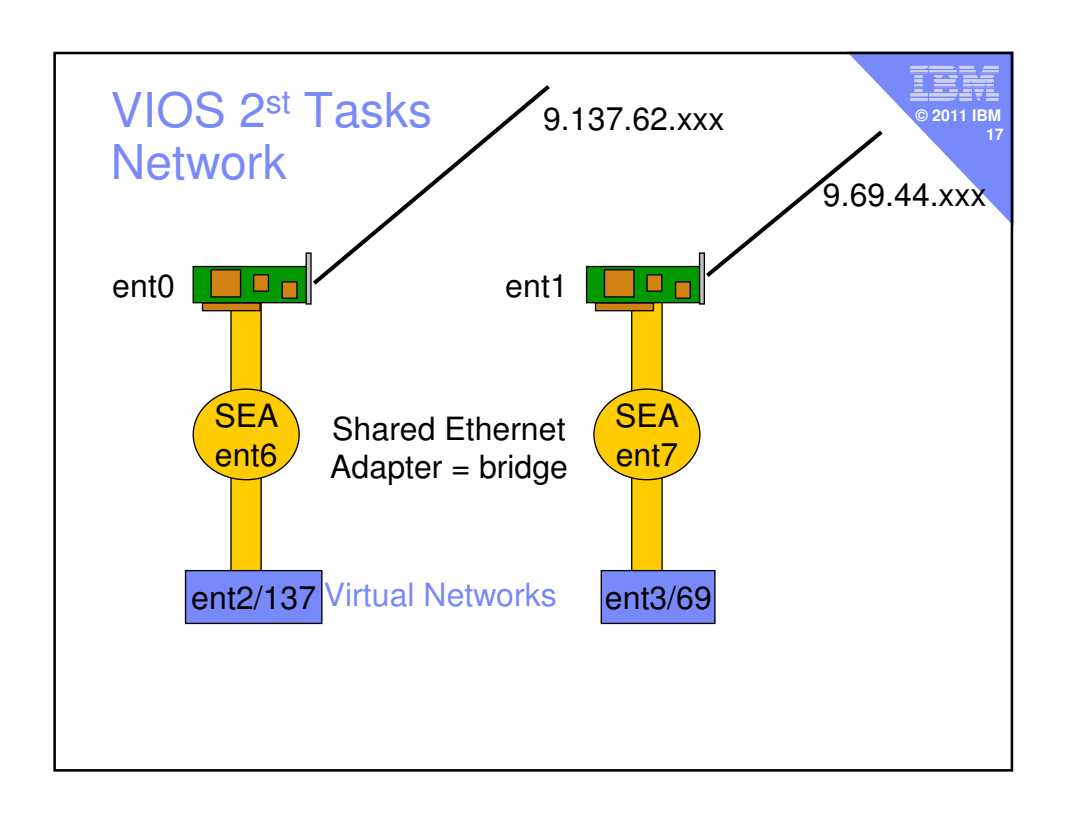

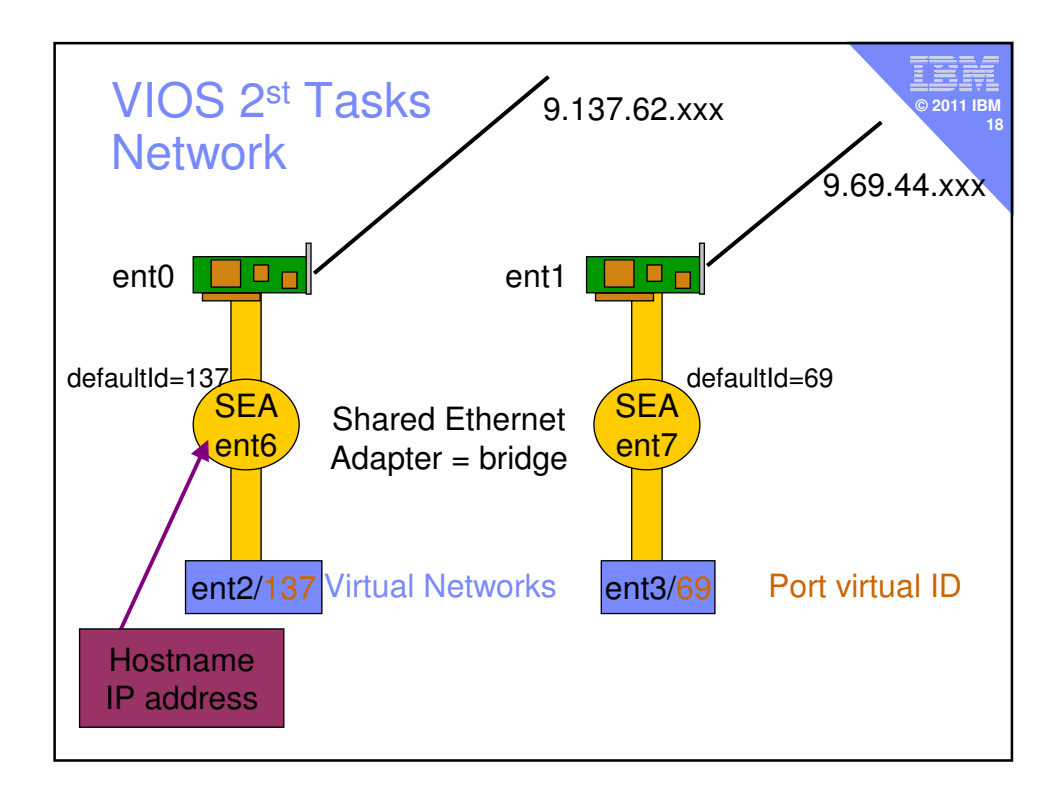

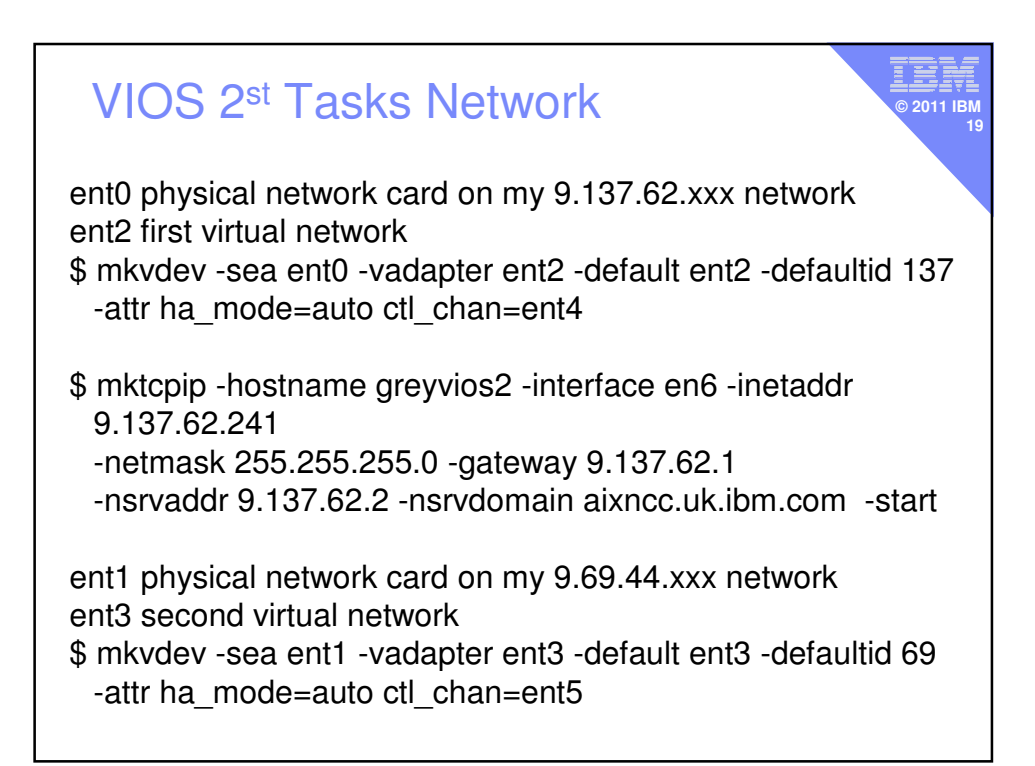

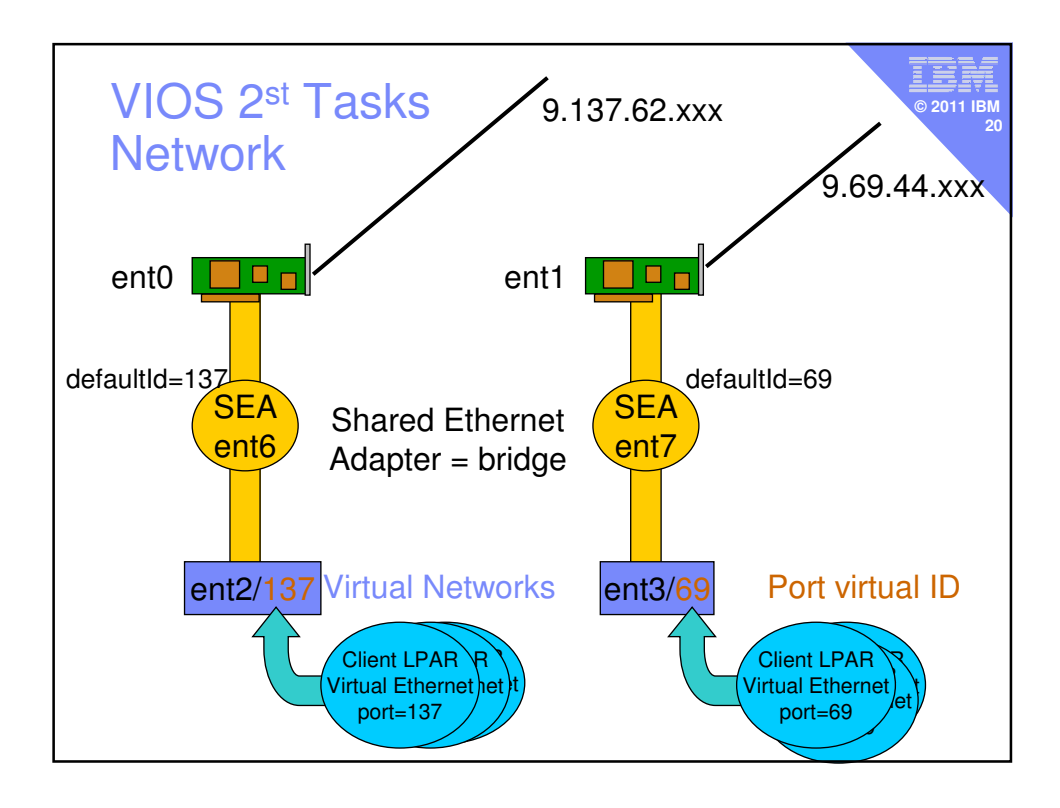

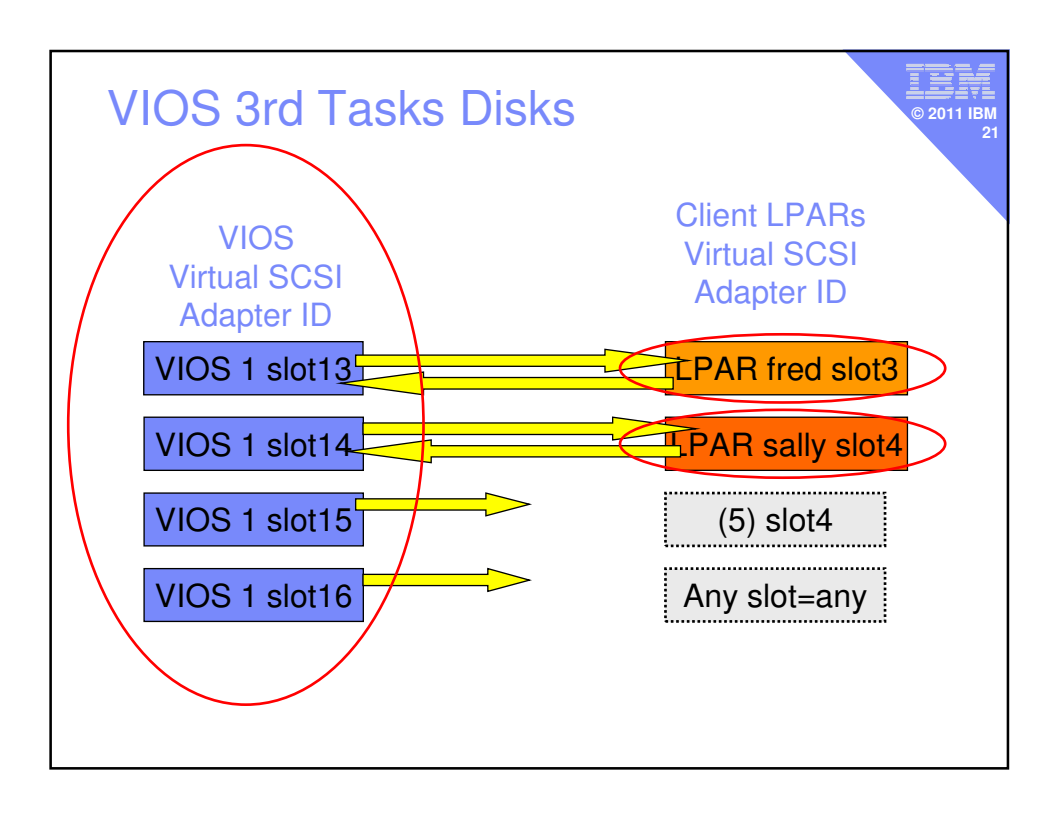

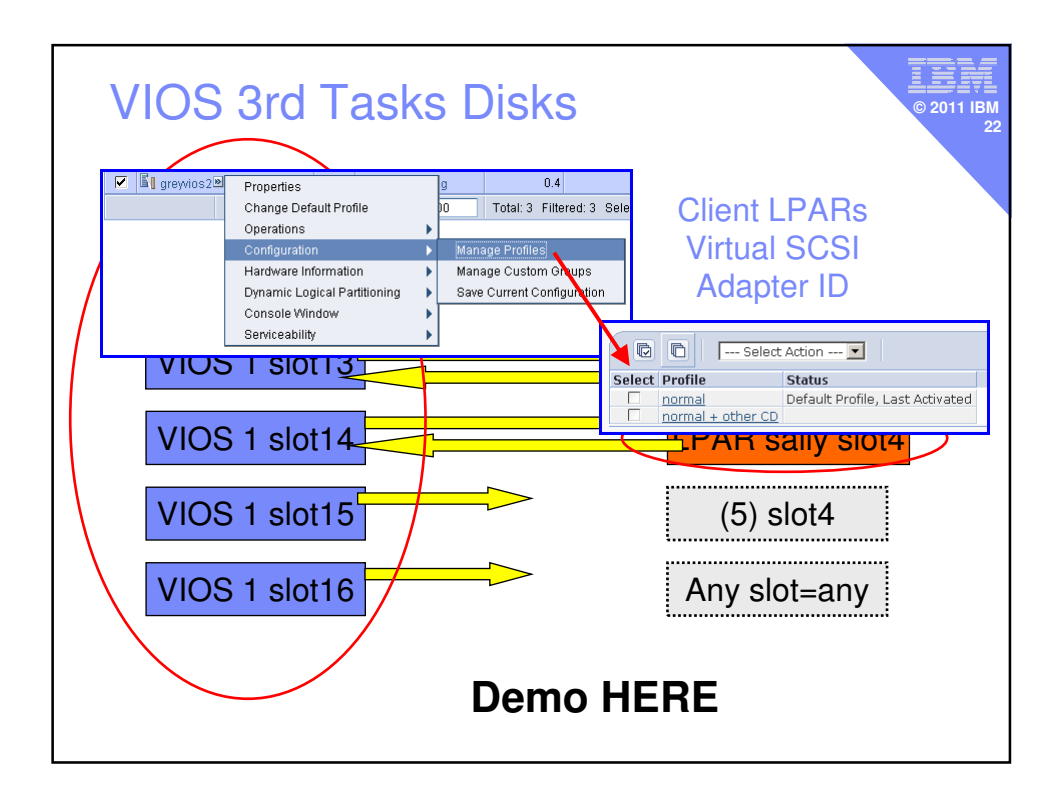

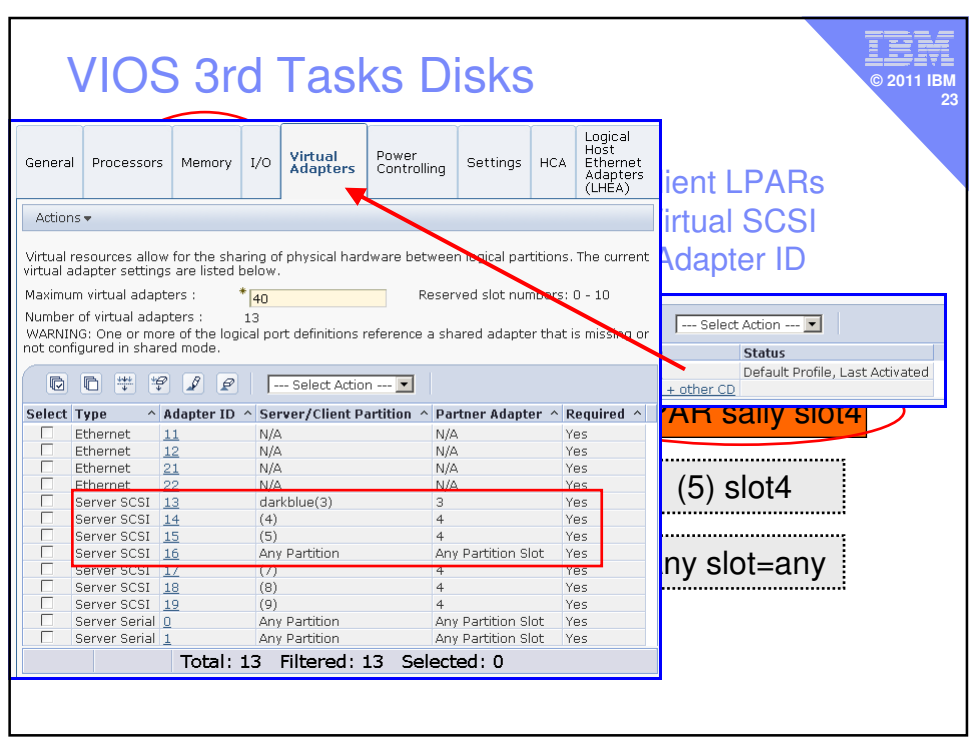

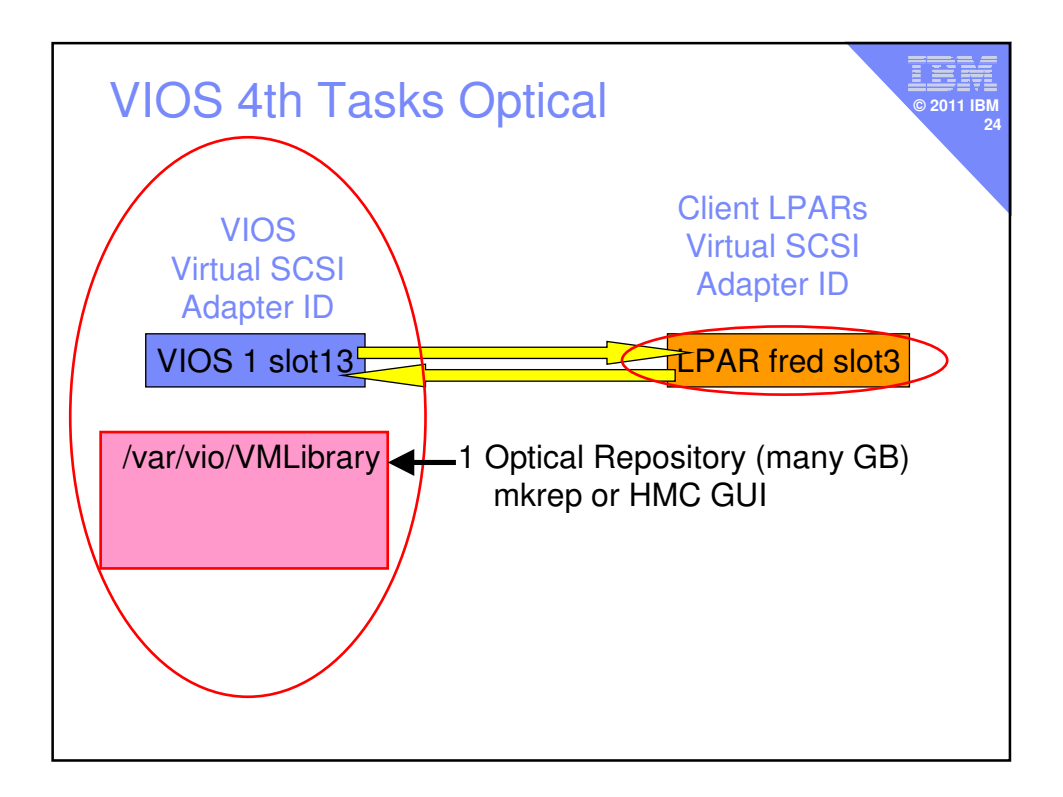

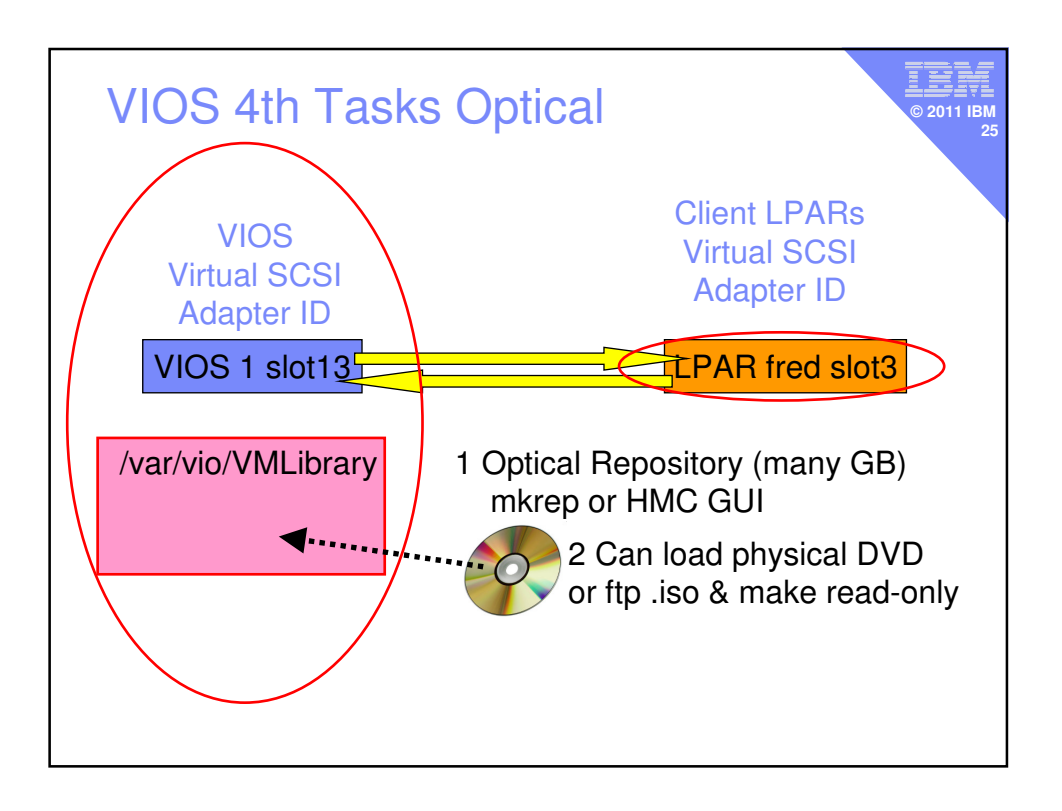

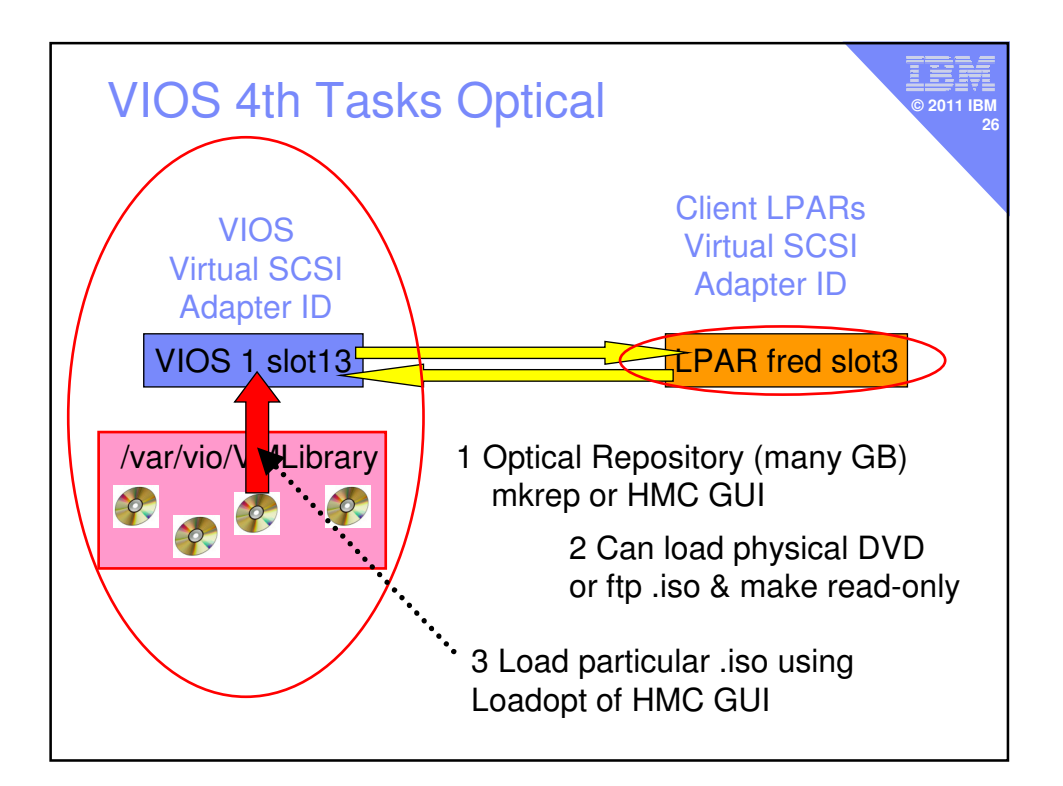

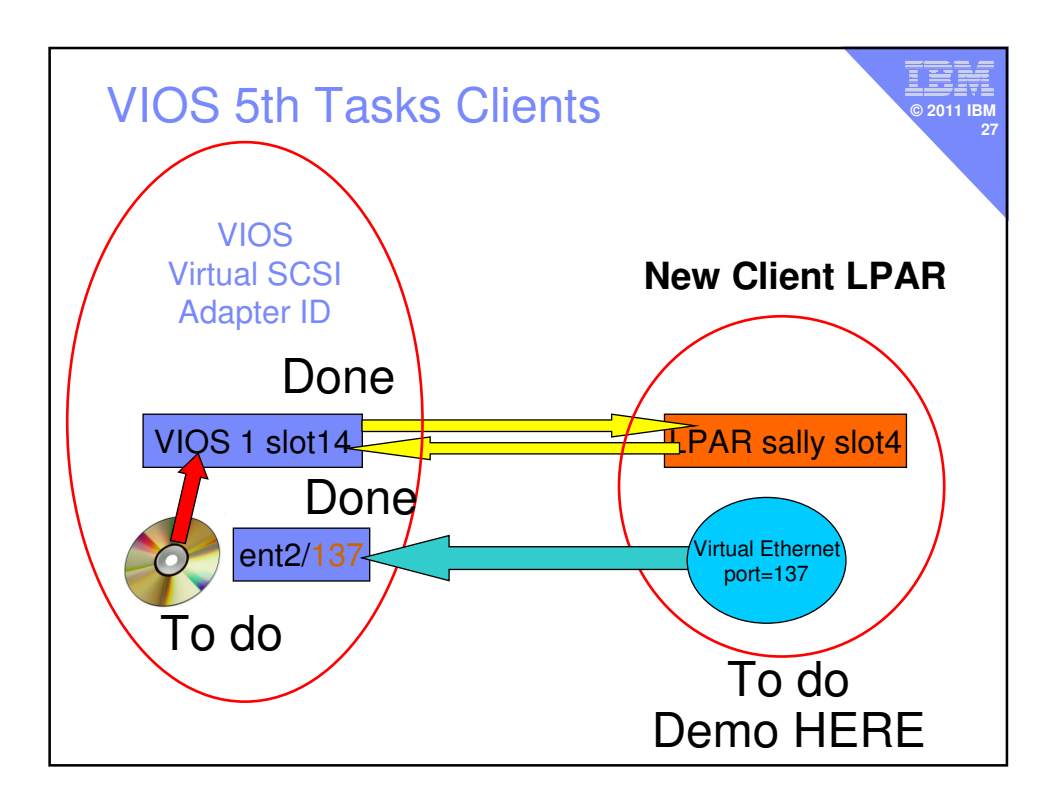